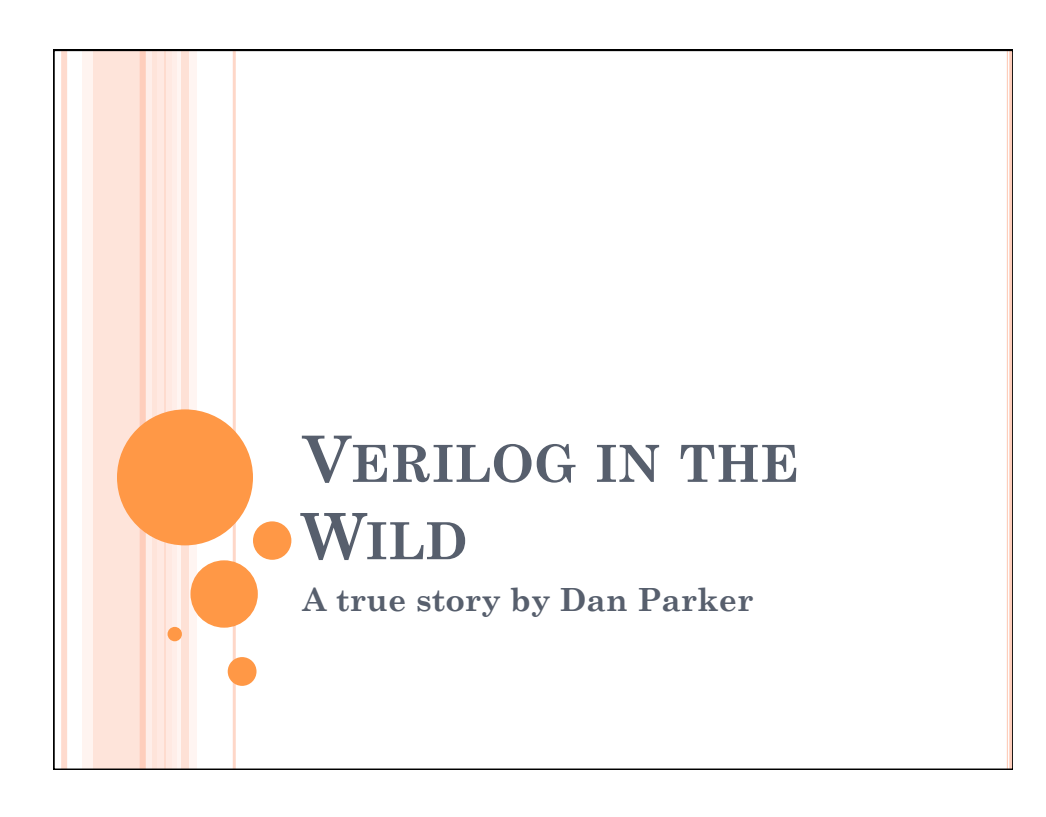

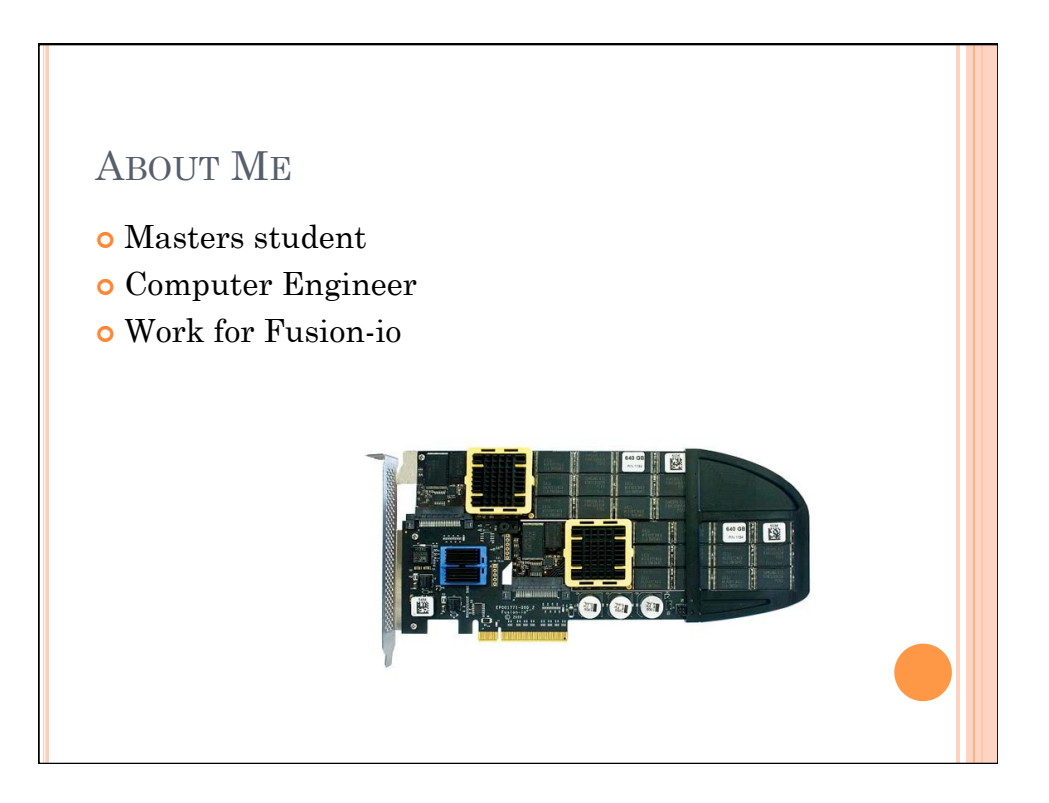

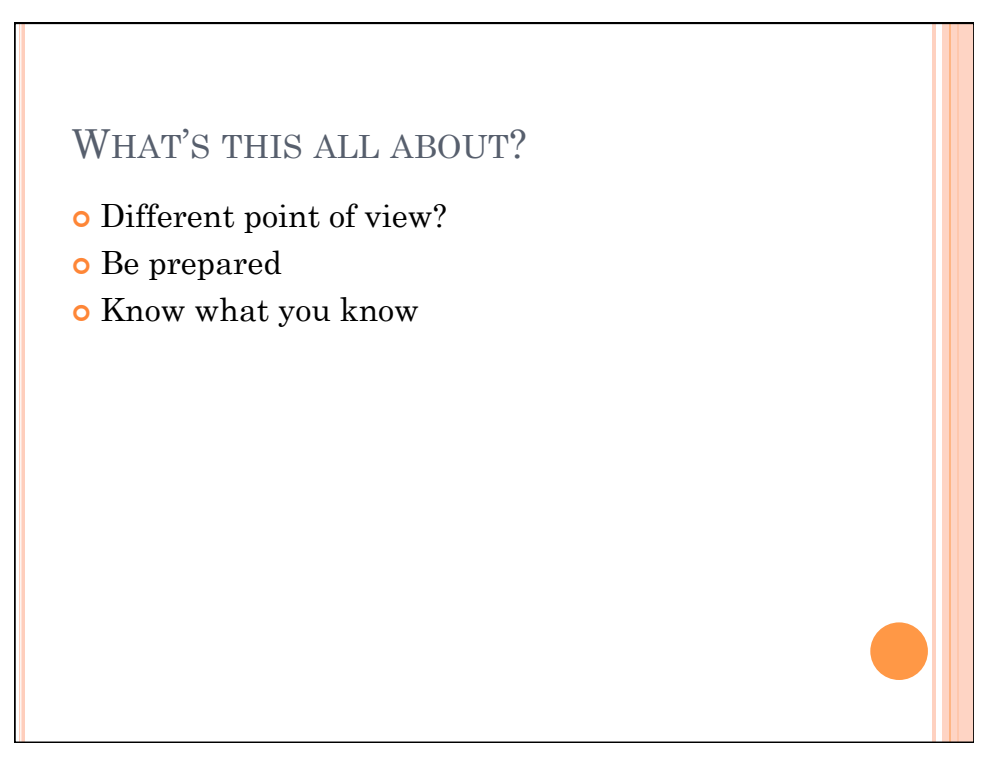

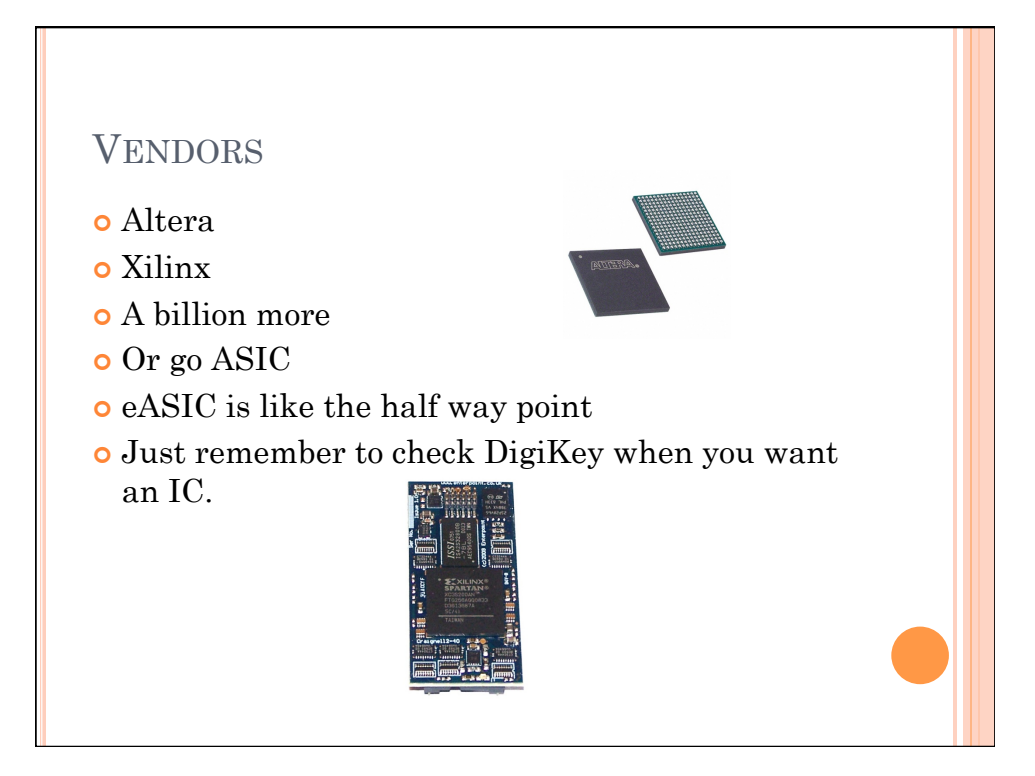

# GET TO KNOW YOUR FPGA

- o Size
- **o** Speed
- Package (Signals)
- Configurable IO
- **o** Hard IP Blocks
- Other awesome stuff (PLLs, BRAMs, partial reconfiguration, IODELAY)

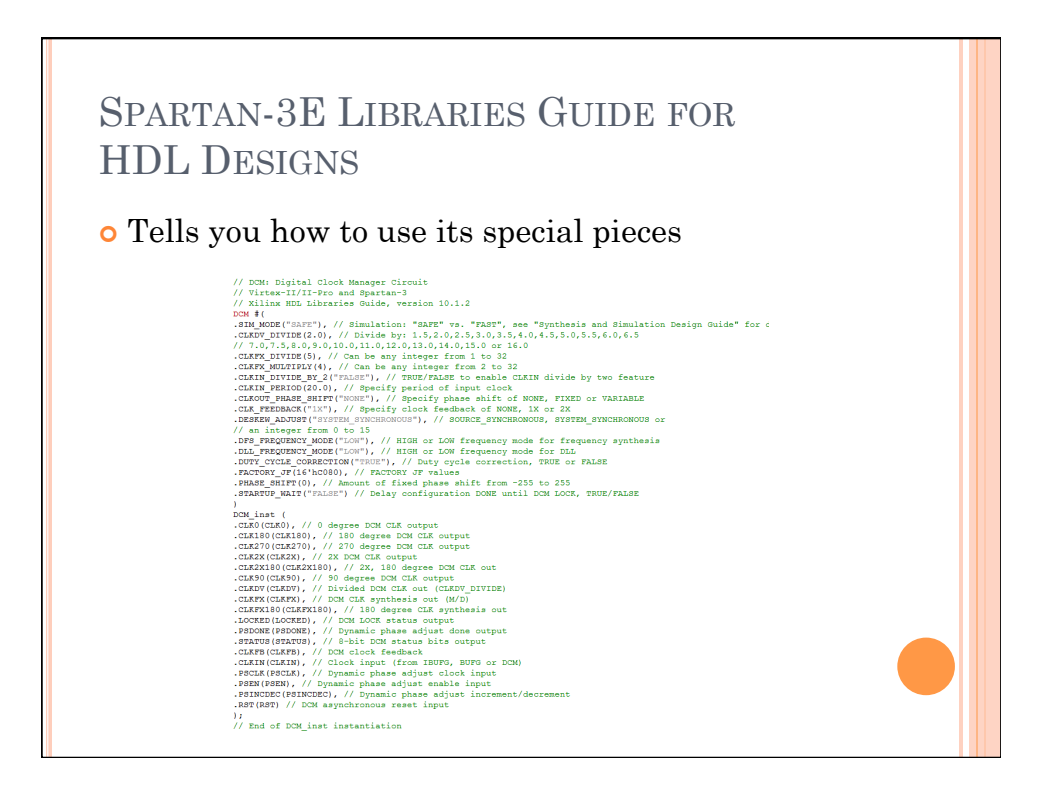

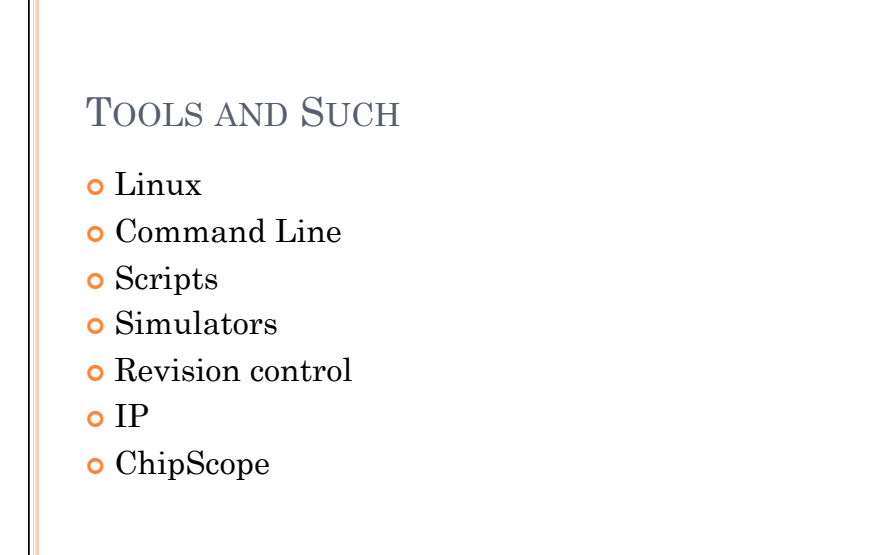

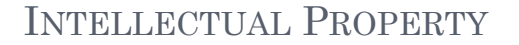

- Guard yours (copyright notices and discretion)
- Mostly opposite philosophy from school: don't write things yourself if you can find the answer on the internet.
- All kinds of great products available from synthesis to verification to synthesizable verification blocks.
- The first question you should ask when something becomes non-trivial is "Can I buy this from somebody else?" The next question is "Can my company allocate the funds?"
- Service contracts are important

# **SIMULATORS**

- o ModelSim
- QuestaSim
- NCSim My Favorite
- o VCS
- Icarus + GTKWave Free
- o ISim

## REVISION CONTROL

- o SVN
- **o** Mercurial
- Perforce
- o Accurev
- Whatever you like really…
- Make sure you can track code changes and revert if things get too messed up.
- Allows you to freely experiment with no permanent damage.

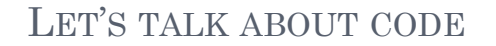

- Parameterization
- Generate statements
- Question mark notation
- Always size you literals (13'h4)
- Schematic capture? Sorry, but no.
- Naming conventions, just some ideas I've seen: parameters in all caps add \_i or \_o for ports depending on direction add \_n for active low signals add R for a registered version of the signal

o Style?

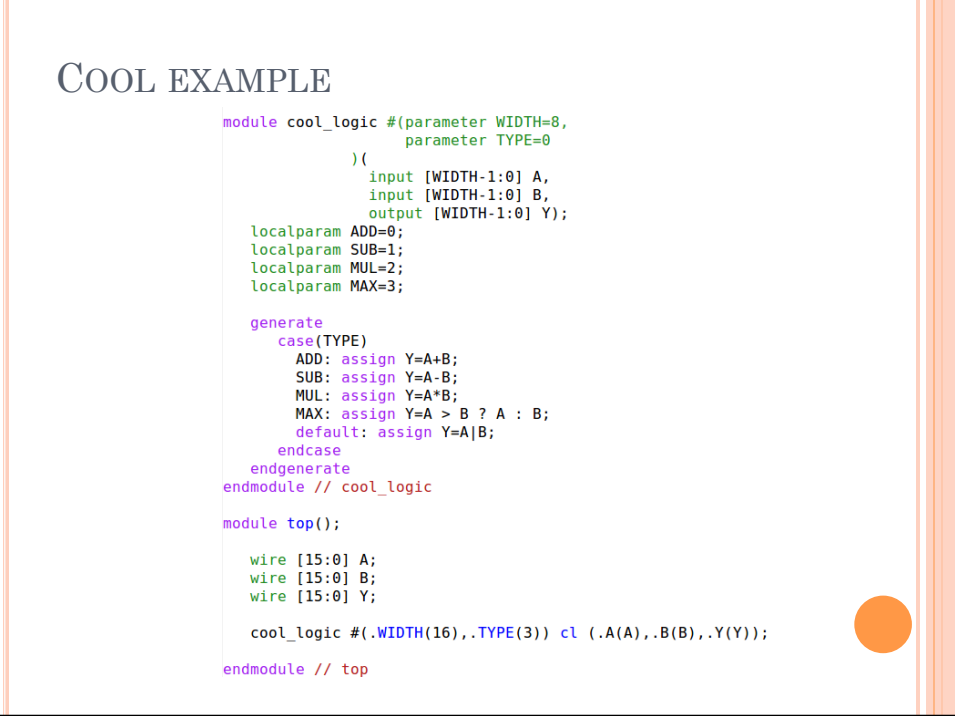

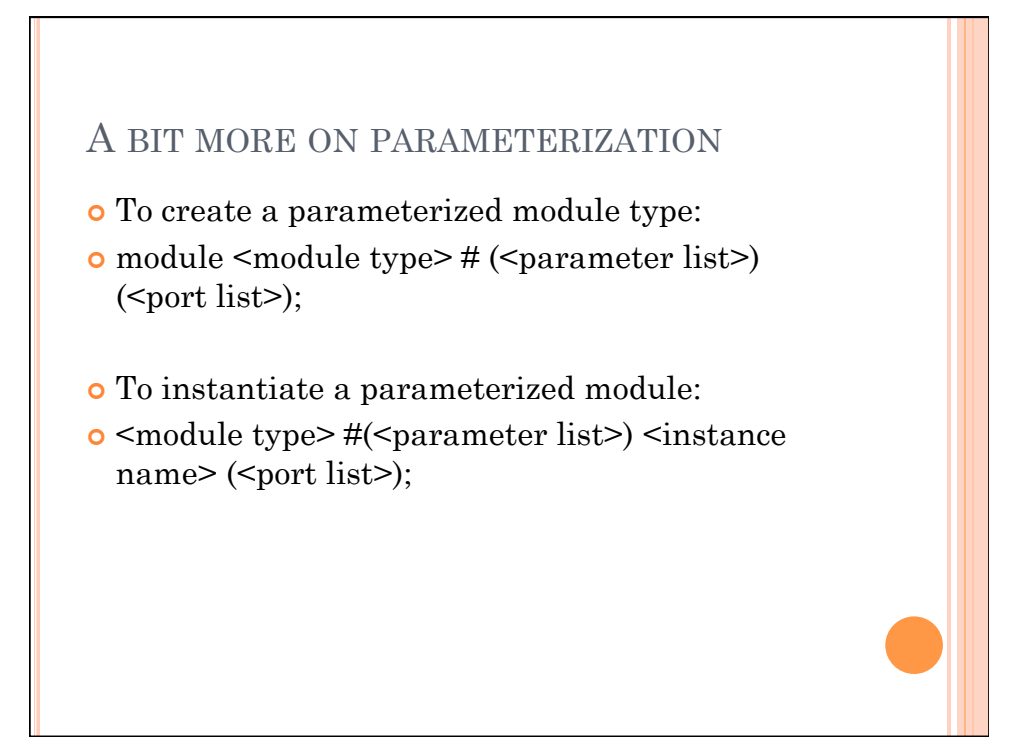

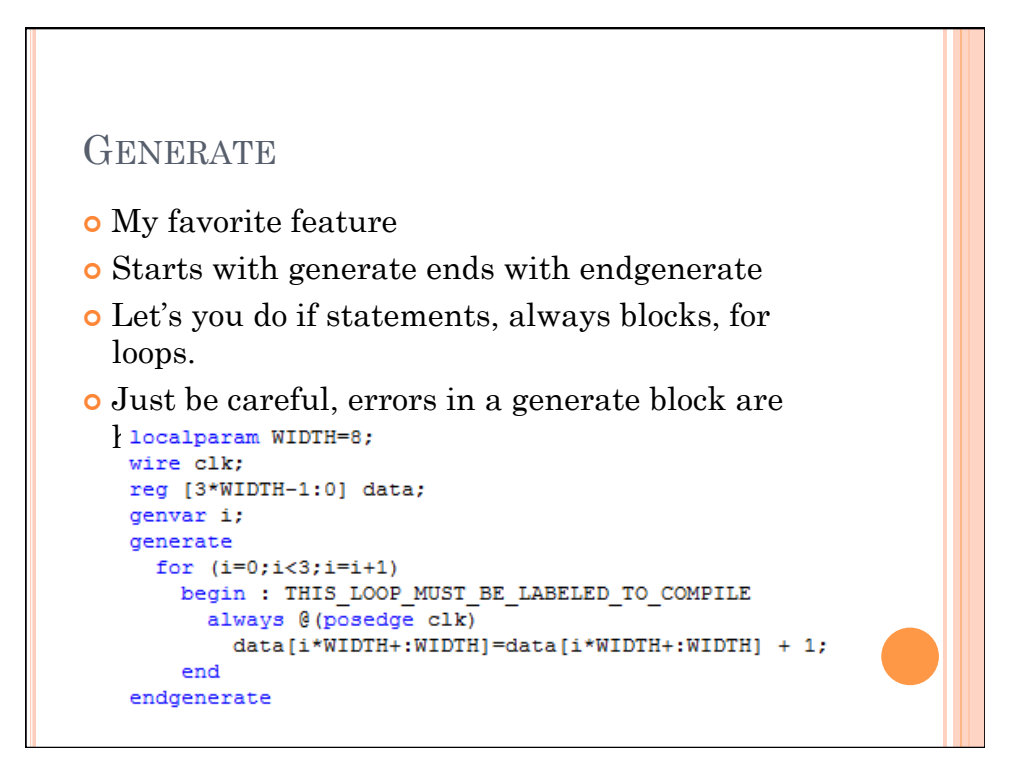

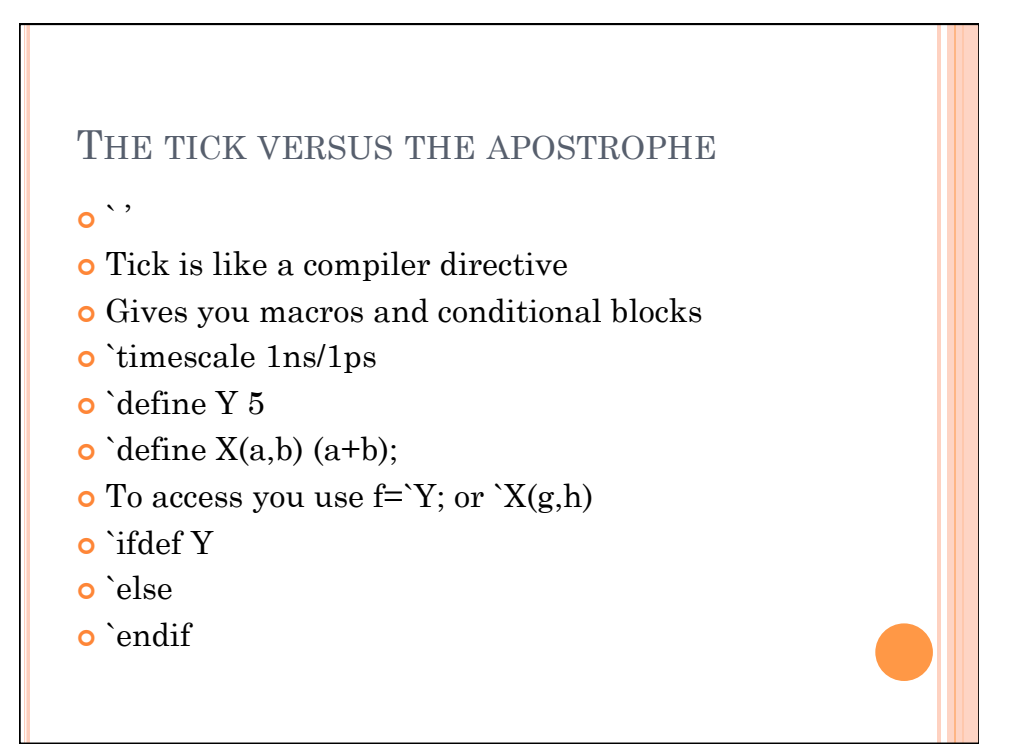

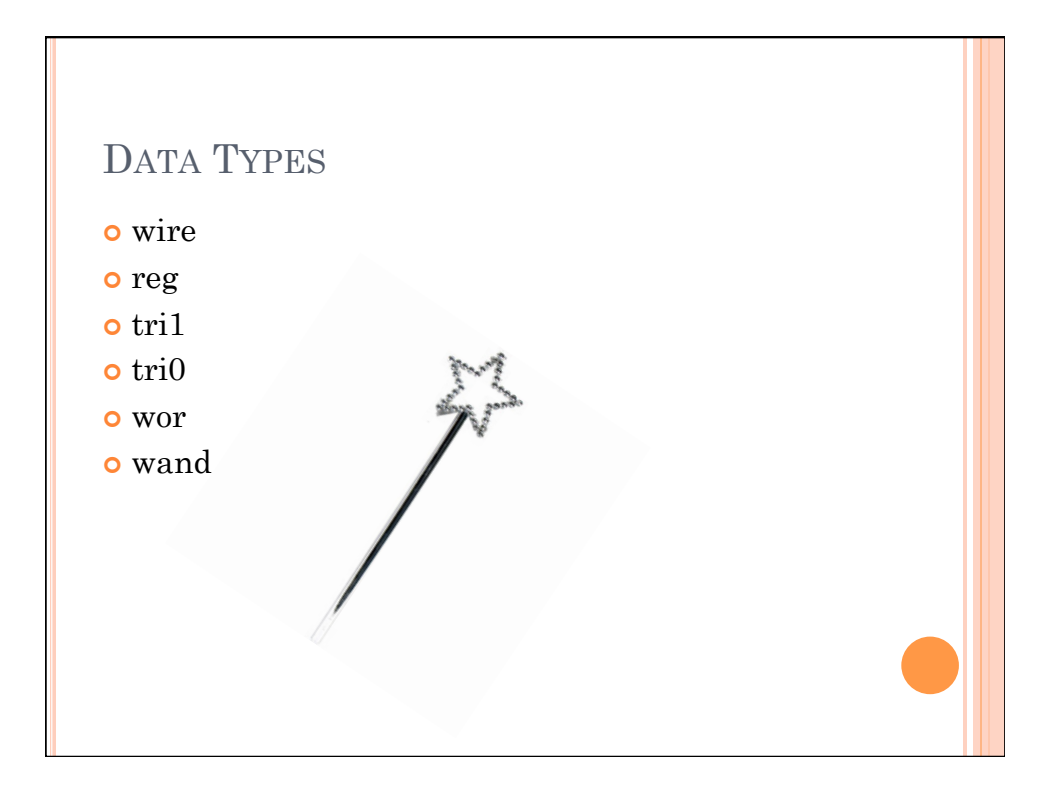

# **VERIFICATION**

- o Unit testing
- **o** System level testing
- o Self-checking tests
- Constrained random
- **o** Directed tests
- o ABSTRACTION!!!
- o SystemVerilog
- Assertions/Coverage
- o Simulation V.S. Synthesis

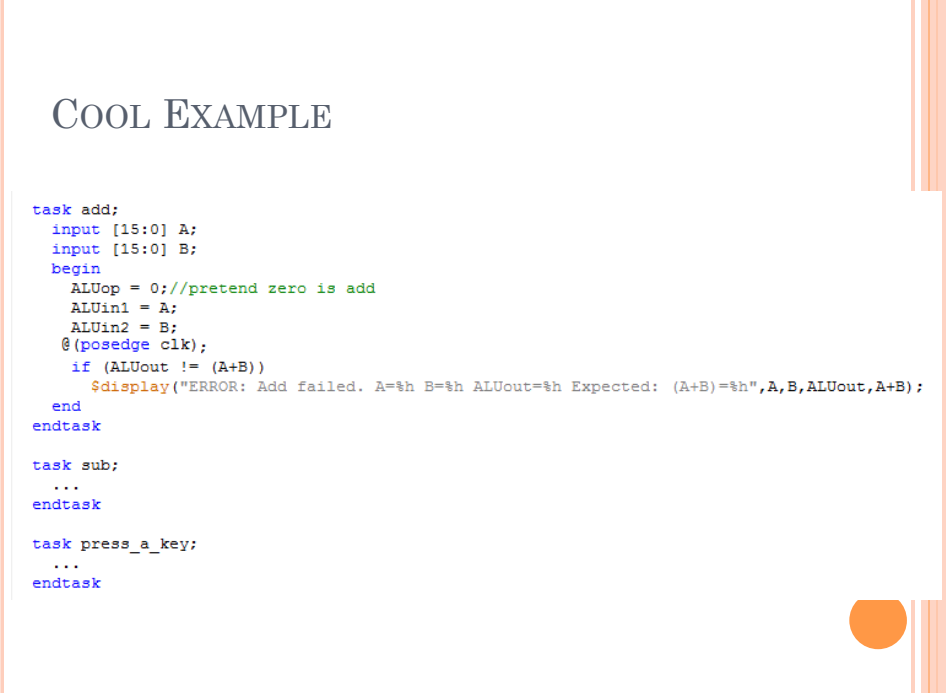

# "IT WORKS IN SIMULATION"

- The craziest things will work in simulation, but are not remotely synthesizable.
- Use "<=" instead of "=" for synthesizable code.
- Assign statements are great.
- Remember, subsequent lines of code are not subsequent clock cycles. << Biggest mistake

## WAIT, REPEAT THAT LAST PART

- wait(data==7); blocks until data==7
- $o$  repeat(5) @(posedge clk); waits 5 clock cycles
- #100; waits 100 time units
- Another cool thing, you can traverse the design hierarchy in simulation. E.g. you can read: proc.datapath.alu.ALUout

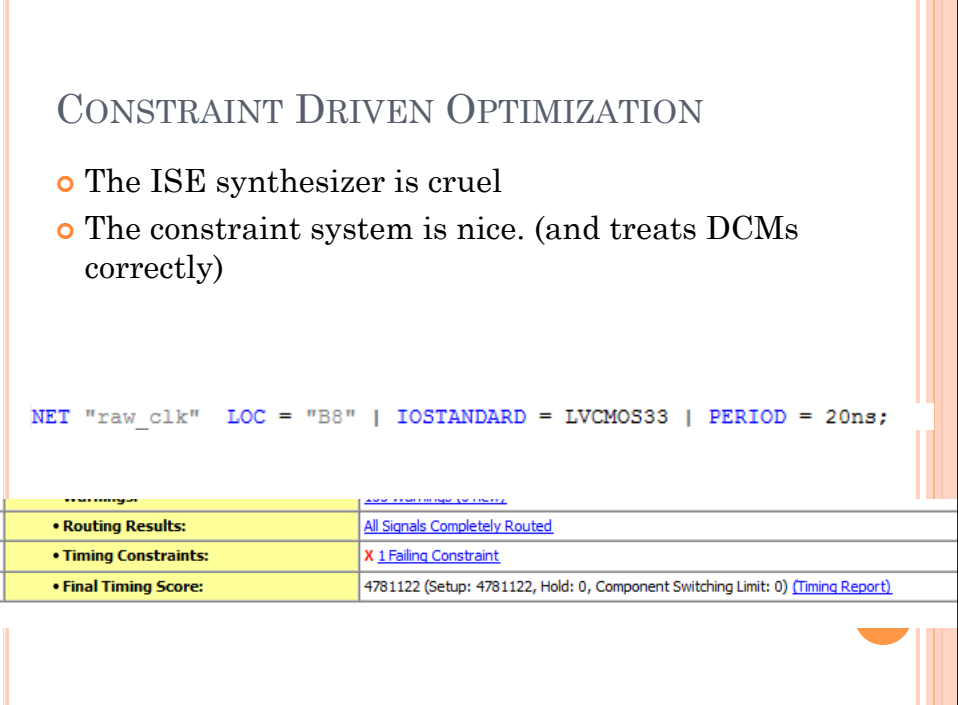

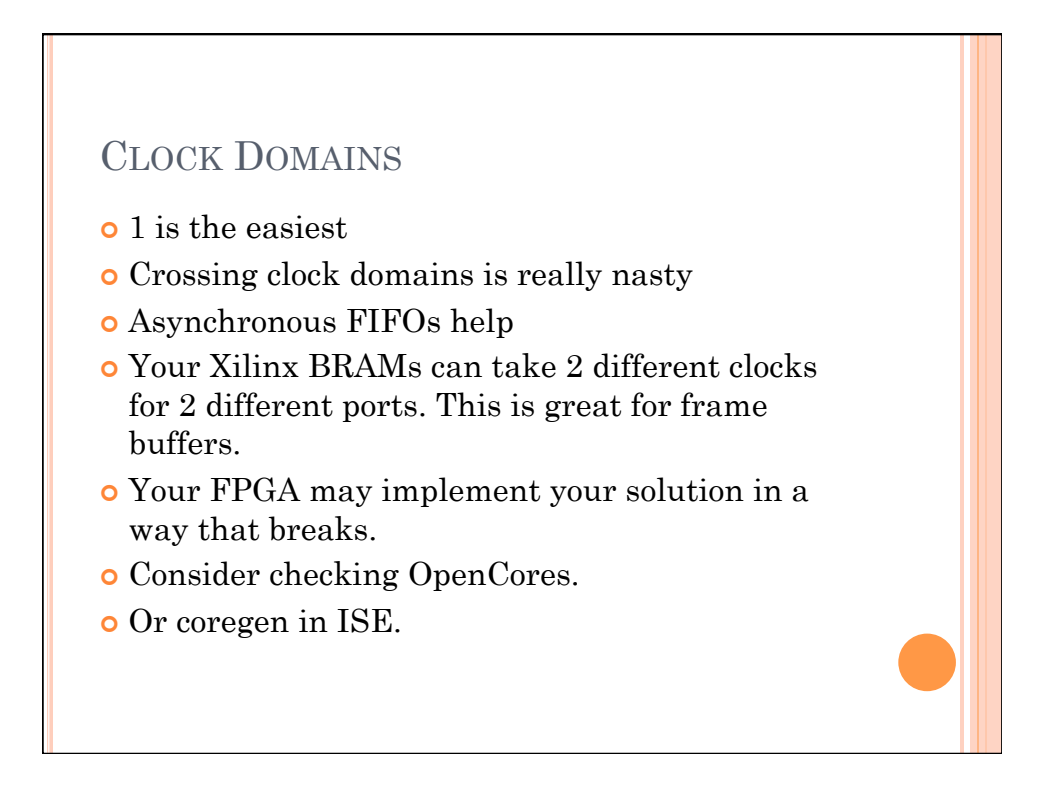

#### FIFOS

- First In First Out
- Take a dual ported RAM of some kind
- Create a head pointer and a tail pointer
- When you write you store to RAM[head] and increment the head pointer
- When you read you read from RAM[tail] and increment the tail pointer
- Empty is when tail==head
- Full is when (head+1)==tail (Remember this is modular arithmetic.)

#### JUST SOME TIPS

- Get your assembler done soon, if it isn't done already. You need your assembler to test your processor and you need your processor to test your assembler.
- You can save your waveform configuration ISIM so you don't have to keep finding signals.
- Make sure to divide things appropriately into modules.
- Debouce your keyboard input. It's not actual bounce, it's just super noisy.
- LEDs are your friend.

# QUALITY MATTERS

- Read your warnings!!! You don't want a latch.
- If you don't test it, it doesn't work.
- Code lingers, if you write it well the first time you will have a long and fruitful relationship.
- In case I forget my stories (Sr. Proj and nand connection test.)